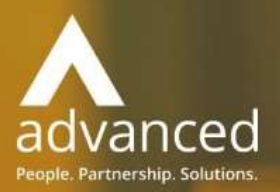

# Business Cloud Essentials 1.8.4 Release Notes

PEOPLE. PARTNERSHIPS. SOLUTIONS

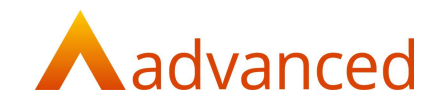

#### Copyright © Advanced Computer Software Group Ltd 2021

This document contains confidential and / or proprietary information. The content must not be disclosed to third parties without the prior written approval of Advanced Computer Software Group Limited or one of its subsidiaries as appropriate (each referred to as "Advanced"). External recipients may only use the information contained in this document for the purposes of evaluation of the information and entering into discussions with Advanced and for no other purpose.

Whilst Advanced endeavours to ensure that the information in this document is correct and has been prepared in good faith, the information is subject to change and no representation or warranty is given as to the accuracy or completeness of the information. Advanced does not accept any responsibility or liability for errors or omissions or any liability arising out of its use by external recipients or other third parties.

No information set out or referred to in this document shall form the basis of any contract with an external recipient. Any external recipient requiring the provision of software and/or services shall be required to enter into an agreement with Advanced detailing the terms applicable to the supply of such software and/or services and acknowledging that it has not relied on or been induced to enter into such an agreement by any representation or warranty, save as expressly set out in such agreement.

The software (if any) described in this document is supplied under licence and may be used or copied only in accordance with the terms of such a licence. Issue of this document does not entitle an external recipient to access or use the software described or to be granted such a licence.

The development of Advanced software is continuous and the published information may not reflect the current status. Any particular release of the software may not contain all of the facilities described in this document and / or may contain facilities not described in this document.

Advanced Computer Software Group Limited is a company registered in England and Wales with registration number 05965280 whose registered office is at Ditton Park, Riding Court Road, Datchet, Berkshire. SL3 9LL.

A full list of its trading subsidiaries is available at www.oneadvanced.com/legal-privacy.

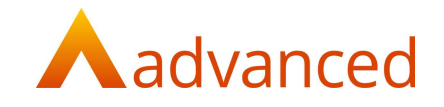

# **INTRODUCTION**

This document contains an overview of the new features, fixes and changes included in version 1.8.4 of Business Cloud Essentials.

The key features and enhancements are:

- Emailing
- Custom Reports Enhancements

# **FEATURES**

#### EMAILING

Emailing from BCE has been enhanced with options to send emails individually or in bulk to one or many email recipients from the document print and send function.

Users have options to set a default 'from email' address from:

- 1. Company Settings Main Contact Details
- 2. Company Settings Accounts Contact Details
- 3. Users Individual users' email

Each of the default email addresses are subject to user validation to ensure the email addresses are assigned and verified correctly.

The emails can be previewed from the existing document print and send feature before sending.

For emails sent in bulk, a master subject, body and attachments can be set with the flexibility and versatility to personalise any of the emails prior to sending.

The following document types are supported for sending by email:

- Sales Order
- Supplier Statement
- Sales Quote
- Sales Invoice, Payment Stage Application
- Payment Send remittance
- Pavslips
- Customer Account Statement
- Purchase Order
- Purchase Quote
- Employee Payments
- Payment Certificate
- Sales Credit Note
- Pro Forma Invoice

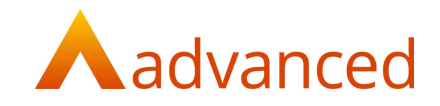

#### CUSTOM REPORTS – ENHANCEMENTS

#### CURRENT ASSETS AND CURRENT LIABILITIES

The 'Finance' domain is extended to include 'Current Assets' and 'Current Liabilities' datasets, increasing the reporting capability for current assets and liabilities accounts.

Current Assets – Includes data fields for Current Asset Accounts and transaction details

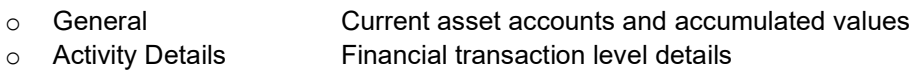

Current Liabilities - Includes data fields for Current Liabilities Accounts and transaction details

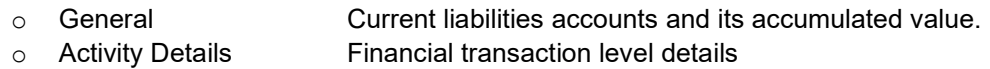

#### SALES DASHBOARD

The sales dashboard is viewed from 'My Dashboards' > Sales > Sales Dashboard and includes the following KPI's:

#### Ontime Performance (Sales Orders)

- o The 'Ontime Performance' KPI displays the number of 'on time' and 'late' deliveries for order items by month. Sales order items delivered after their due date are reported as late deliveries. Items delivered on or before their due date are reported as on time deliveries
- o An 'on time in full' percentage trend by month can be viewed from the KPI
- o The KPIs can be drilled into to open a 'Sales Delivery Performance Report' to show due and dispatch dates by item for their respective orders in greater detail

## Top Customers

- $\circ$  The 'Top Customers' KPI displays the top 10 customers who contribute to the highest sales turnover values
- $\circ$  The KPI can be drilled into to open related KPIs showing sales turnover values by month for the selected customer. These can be further drilled into to report on actual sales invoice values

#### Sales by Stock Group

- o The 'Sales by Stock Group' KPI displays sales revenue by stock group
- o The KPI for stock group can be drilled into further to show sales trends for:
	- **Monthly sales**
	- **Location sales**
	- **Top Customers**
	- **Top Selling Products**

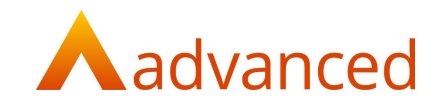

# Top Products

 $\circ$  The 'Top Products' KPI displays the top 10 products that contribute to the highest sales turnover. This reports stock items only

# Filters in Dashboard

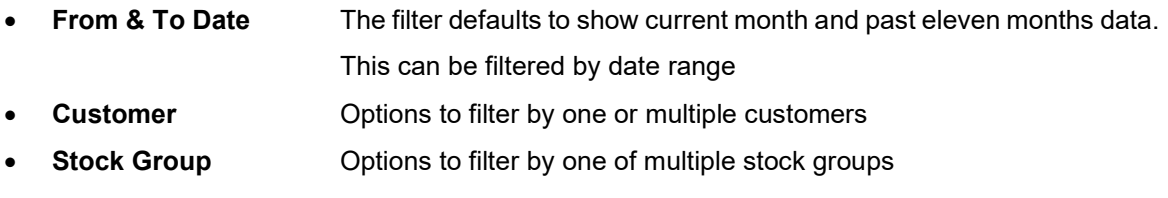

## SALES ACTIVITY DASHBOARD

The 'Sales Activity' dashboard can be viewed from 'My Dashboards' > Sales > Sales Activity. This dashboard includes following KPI's.

# Sales Activity

- o The KPI shows the sales values accounted for including 'Sales Quote', 'Sales Orders', 'Sales Invoices' and 'Sales Credit Notes' by financial period
- $\circ$  Clicking financial periods updates the following KPI's and displays the document values by status for the selected financial period

# Sales Quote Status

- $\circ$  This KPI defaults to show the value of sales quotes by status for the selected financial year
- $\circ$  The KPI can be drilled into further to show the sales quote document details for the selected status

## Sales Order Status

- o This KPI defaults to show the value of sales orders by status for the selected financial year
- o The KPI can be drilled into further to show the sales order document details for the selected status

# Sales Invoice Status

- $\circ$  This KPI defaults to show the value of sales invoices by status for the selected financial year
- $\circ$  The KPI can be drilled into further to show the sales invoice document details for the selected status

## Sales Credit Note Status

- $\circ$  This KPI defaults to show the value of sales credit notes by status for the selected financial year.
- $\circ$  The KPI can be drilled into further to show the sales credit note document details for the selected status

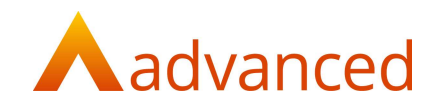

## Filters in Sales Activity Dashboard

- Financial Year
- Financial Period

# CUSTOMERS VS SUPPLIERS DASHBOARD

A Customers -v- Suppliers Dashboard can be viewed from My Dashboards > Finance > Customers -v-Suppliers. This dashboard includes following KPI's:

# Customer Due -v- Overdue

- $\circ$  This KPI displays a breakdown of due and overdue invoices awaiting payment from customers together with any unallocated receipts
- o This KPI can be drilled into for a detailed report 'Customer Account Report' to show documents that are due, overdue and any unallocated values for the customer

# Supplier Due -v- Overdue

- $\circ$  This KPI displays a breakdown of due and overdue invoices waiting to be paid to suppliers together with any unallocated payments
- o This KPI can be drilled into for a detailed report 'Supplier Account Report' to show documents that are due, overdue and any unallocated values for the supplier
- Aged Debtors -v- Aged Creditors
	- This KPI displays a breakdown of outstanding customer and supplier invoices for the current and previous 3 months together with previous outstanding values under the older bar
	- o This KPI can be drilled into further to show a breakdown of outstanding invoice by customer or supplier
- Customer Account Status
	- o This KPI displays outstanding amounts to be received from customers by customer
	- o This KPI can be drilled into further to show a breakdown of due, overdue and any unallocated receipts by the customer status
- Top Overdue Customers
	- o KPI lists the top 10 customers with the highest overdue amounts outstanding
	- o This KPI can be drilled into further to show a breakdown of overdue values for customers for the current and previous months together with a report that interacts with the KPI to show document details
- Top Overdue Suppliers
	- $\circ$  KPI lists Top 10 suppliers with the higher overdue amounts outstanding to be paid
	- $\circ$  This KPI can be drilled into further to show a breakdown of overdue values for suppliers for the current and previous months together with a report that interacts with the KPI to show document details

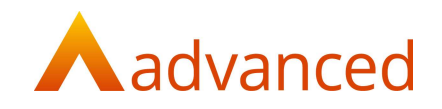

## Filters in Dashboard

- Customer Can be filtered by one or multiple customers
- Supplier Can be filtered by one or multiple suppliers

#### BATCH QUANTITY IN STOCK DOMAIN

The Stock domain is extended to include a 'Batch Quantity' data field to allow users to report on current stock held by serial number for a stock item

#### UI ENHANCEMENTS

The custom report user interface has been enhanced to match the BCE standard report theme. Reporting columns displayed from the ad-hoc view and report preview are updated to be consistent with the BCE standard reports.

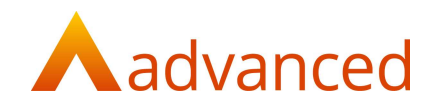

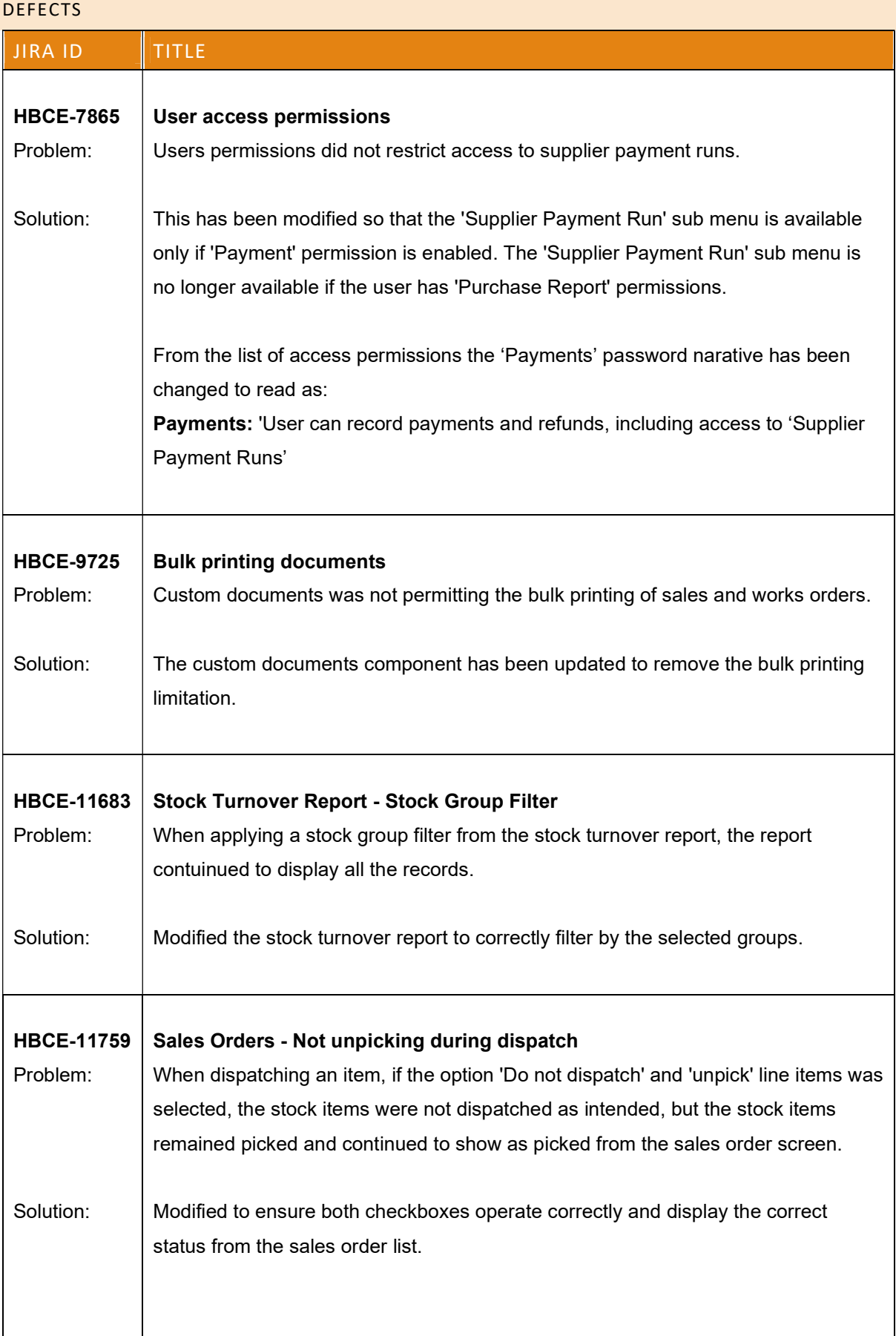

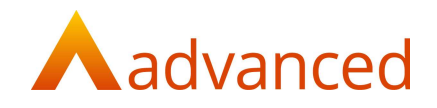

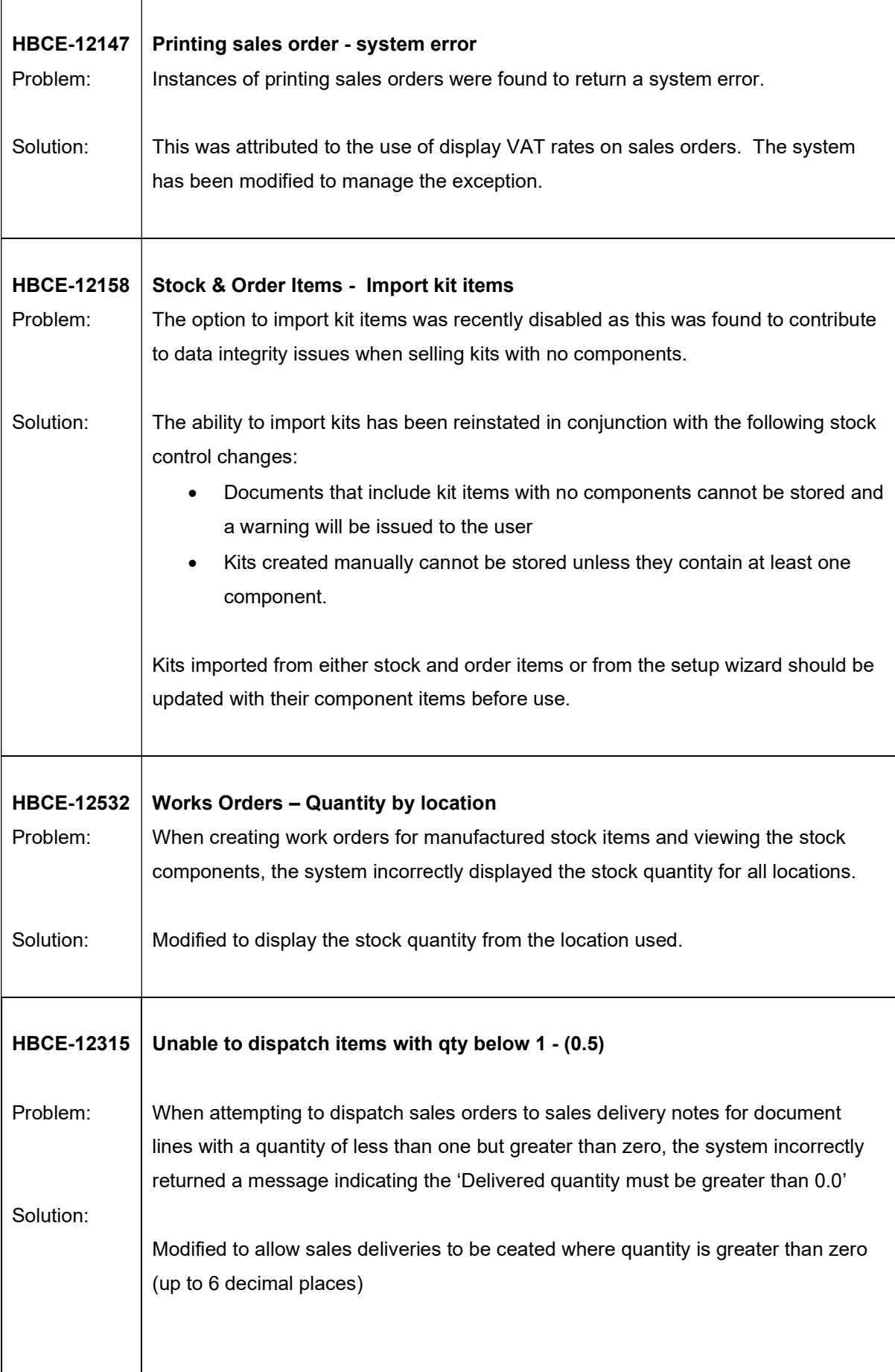

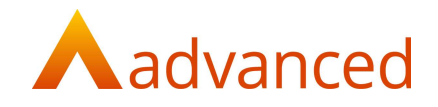

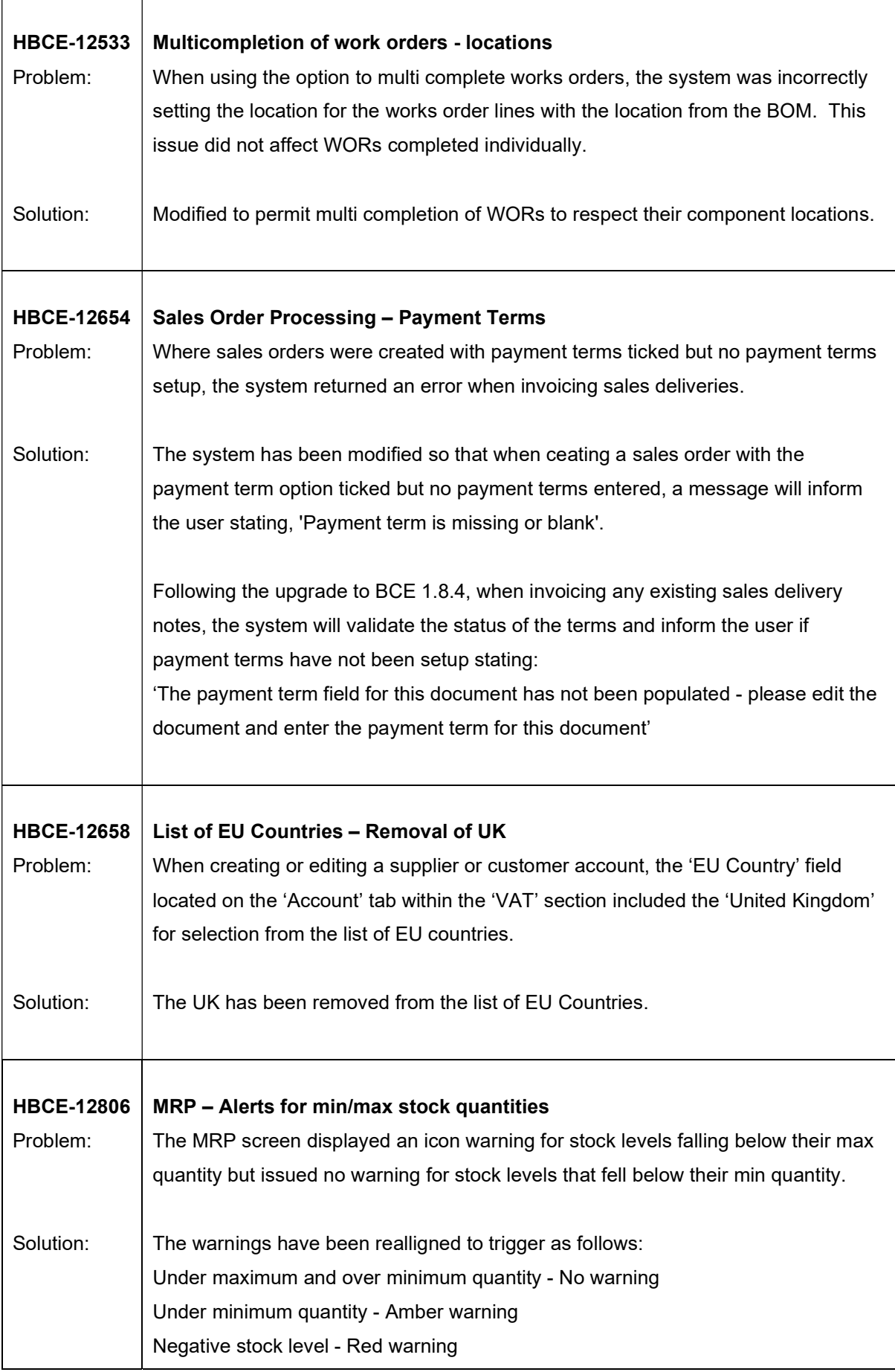

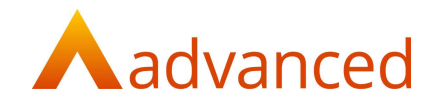

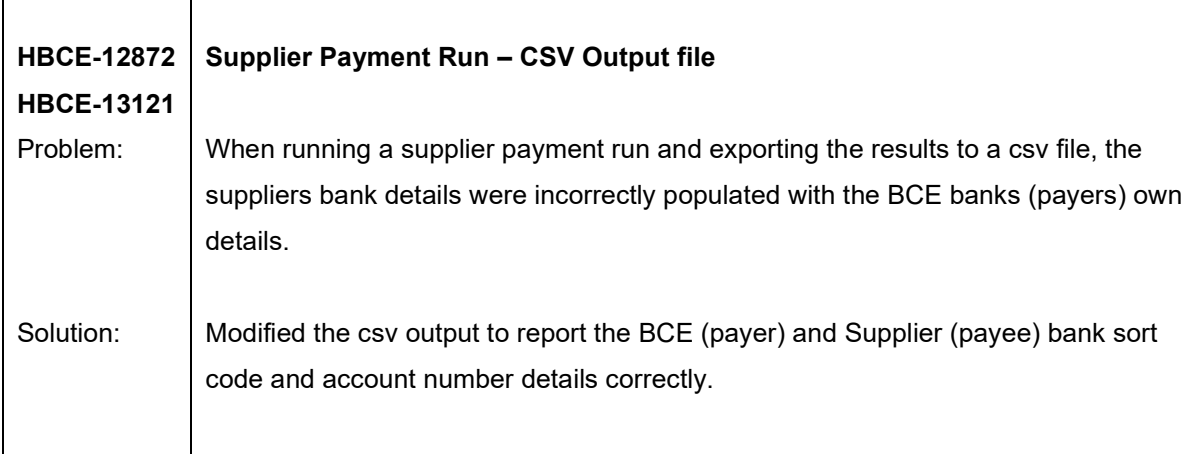